## def sum(thelist): """Returns: the sum of all elements in thelist Precondition: thelist is a list of all numbers (either floats or ints)""" result = 0 result = result + thelist[0] result = result + thelist[1] ... There is a problem here

### **Working with Sequences**

- Sequences are potentially unbounded
  - Number of elements inside them is not fixed
  - Functions must handle sequences of different lengths
  - **Example**: sum([1,2,3]) vs. sum([4,5,6,7,8,9,10])
- Cannot process with **fixed** number of lines
  - Each line of code can handle at most one element
  - What if # of elements > # of lines of code?
- We need a new control structure

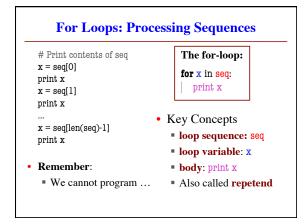

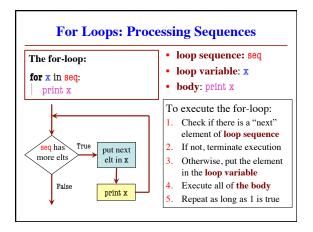

```
For Loops and Conditionals

def num_ints(thelist):

"""Returns: the number of ints in thelist

Precondition: thelist is a list of any mix of types"""

result = 0

for x in the list:

if type(x) == int:
 result = result+1

return result

Body
```

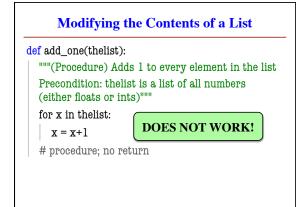

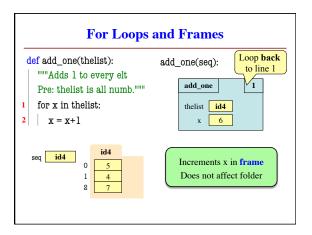

### 

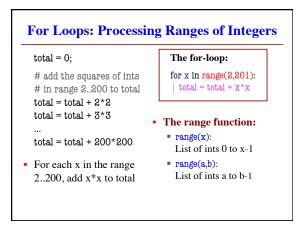

### Modifying the Contents of a List def add\_one(thelist): """(Procedure) Adds 1 to every element in the list Precondition: thelist is a list of all numbers (either floats or ints)""" size = len(thelist) for k in range(size): | thelist[k] = thelist[k]+1 # procedure; no return

# Important Concept in CS: Doing Things Repeatedly 1. Process each item in a sequence Compute aggregate statistics for a dataset, such as the mean, median, standard deviation, etc. Send everyone in a Facebook group an appointment time Perform n trials or get n samples. A4: draw a triangle six times to make a hexagon Run a protein-folding simulation for 106 time steps Do something an unknown number of times CUAUV team, vehicle keeps moving until reached its goal